This guide includes visual content to assist you in completing your "3 Questions" for Financial Aid. Please **READ CAREFULLY** to avoid mistakes.

Go to my.connorsstate.edu and log on using your **Connors C-Key** login information. Select the 'Self-Service' icon (see below).

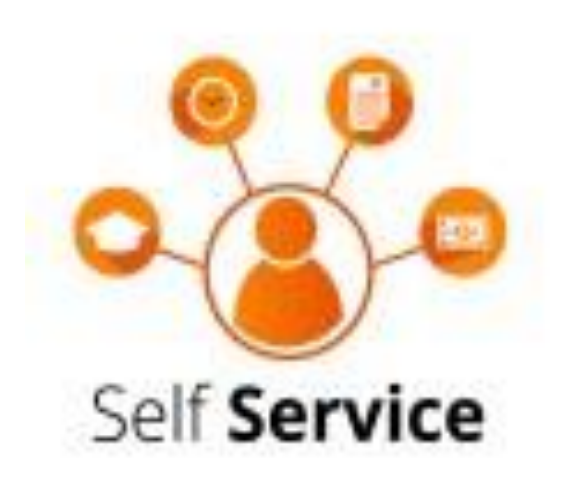

# E CONNORS my Connors - Self Service

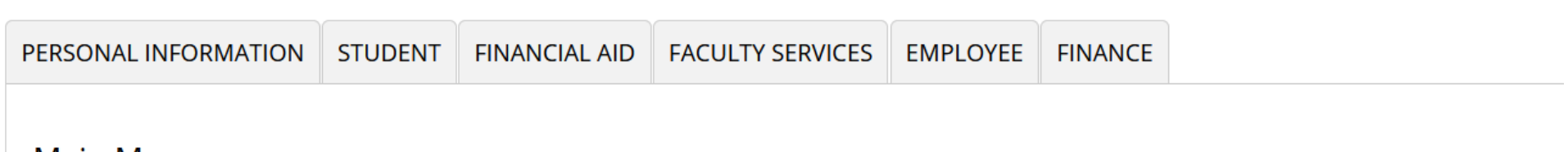

# Main Menu

#### **Personal Information**

Update addresses, contact information or marital status; review name or social security number change information; Change your PIN; Customize your directory profile.

#### **Student**

Apply for Admission, Register, View your academic records.

#### **Financial Aid**

Apply for Financial Aid; View financial aid status and eligibility, accept award offers, and view loan applications.

#### **Faculty and Advisors**

Enter Grades and Registration Overrides, View Class Lists and Student Information

#### Employee

Time sheets, time off, benefits, leave or job data, paystubs, W2 forms, W4 data.

#### Finance

Create or review financial documents, budget information, approvals.

Select 'FinAid Self-service'

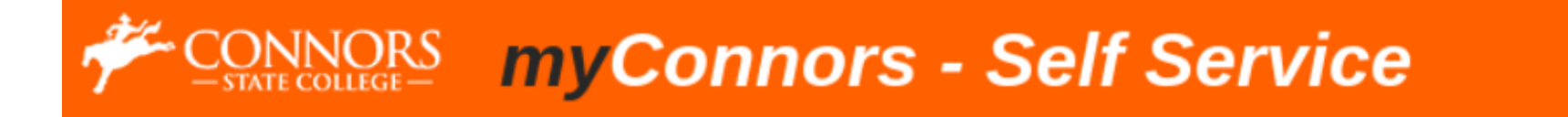

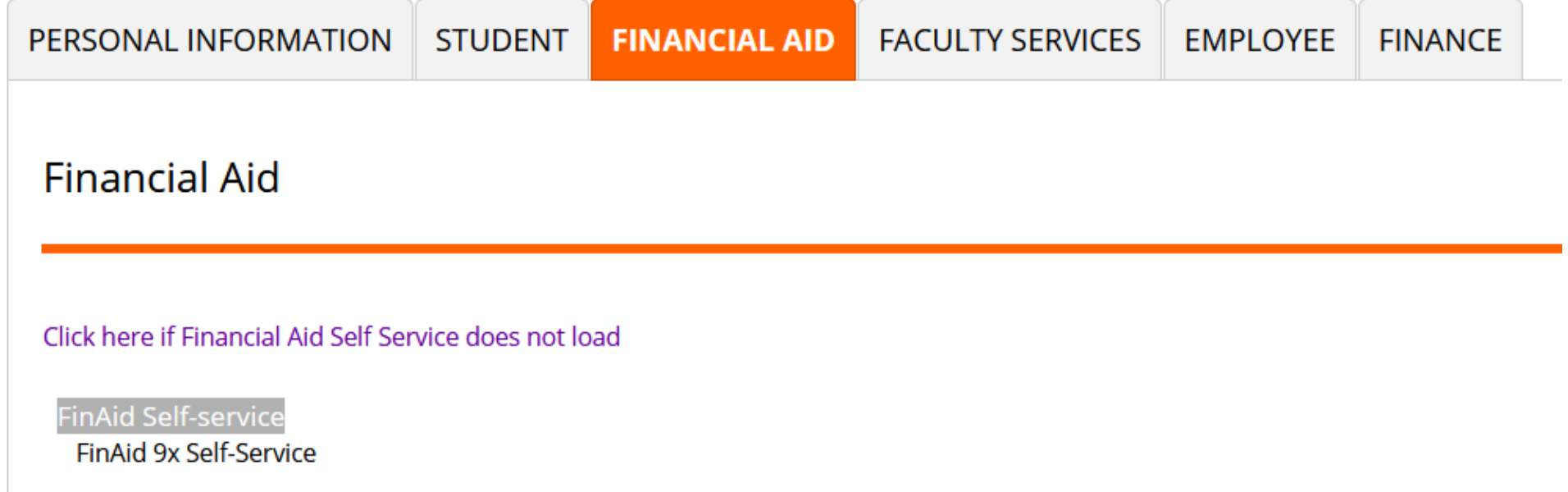

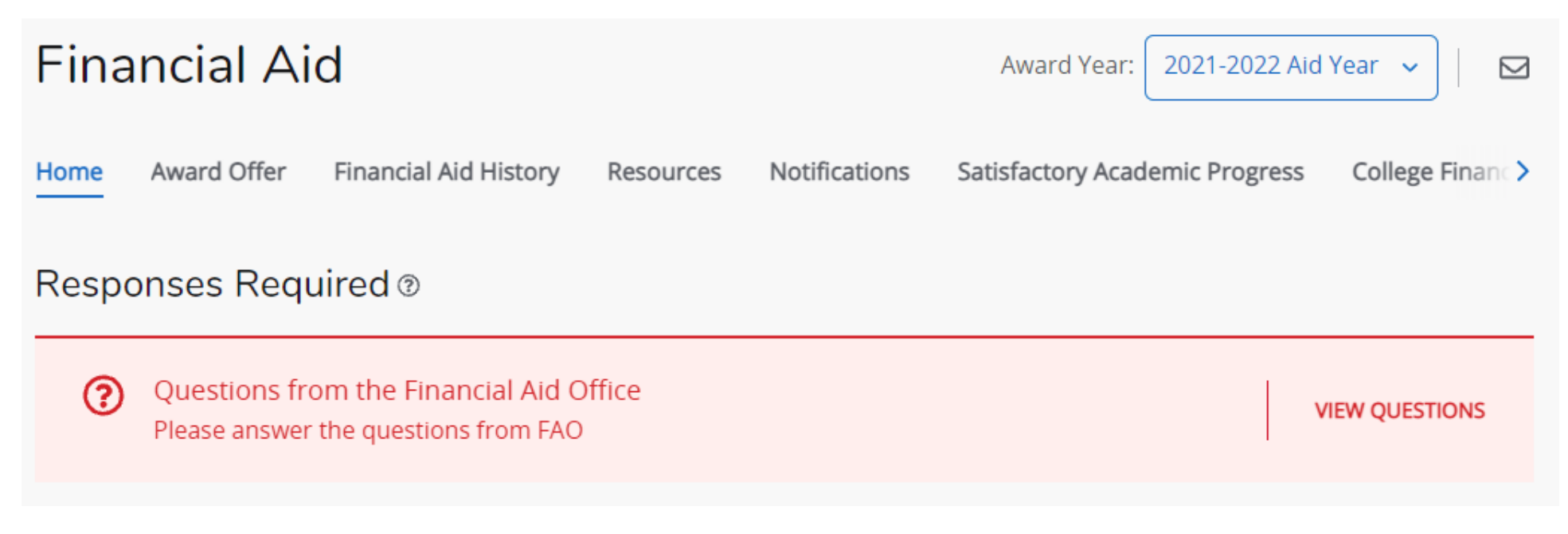

## Answer the below questions

 $\overline{\mathsf{x}}$ 

## Questions from the Financial Aid Office

Please answer the following mandatory questions to view your financial aid G awards.

#### **TITLE IV AUTHORIZATION**

By answering YES to the Title IV authorization you give CSC permission to use your financial aid to pay all of the charges on your student account. If you say NO, only your tuition, fees, room and board will be paid. All other charges, such as textbooks, parking fees, ID cards, etc, will not be paid by your financial aid and you will be responsible for paying those charges *from your* own funds. Title IV funds include PELL, SEOG, and Federal Direct Student Loans.

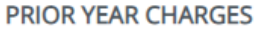

By answering YES to the Prior Year Charges, you give CSC permission to use your financial aid to pay up to \$200 of prior-year incidental charges on your account. If you answer NO those charges will not be paid and you will be responsible for paying those charges. If at the end of the aid year, your financial aid was not enough to cover all of your charges, you will be responsible for those charges. However, if the remaining balance is less than \$200 by selecting YES you allow our office to pay for those charges in the next aid year.

Submit

bsidized or Combined Loan Limit Met or

Next Select 'Award Offer'

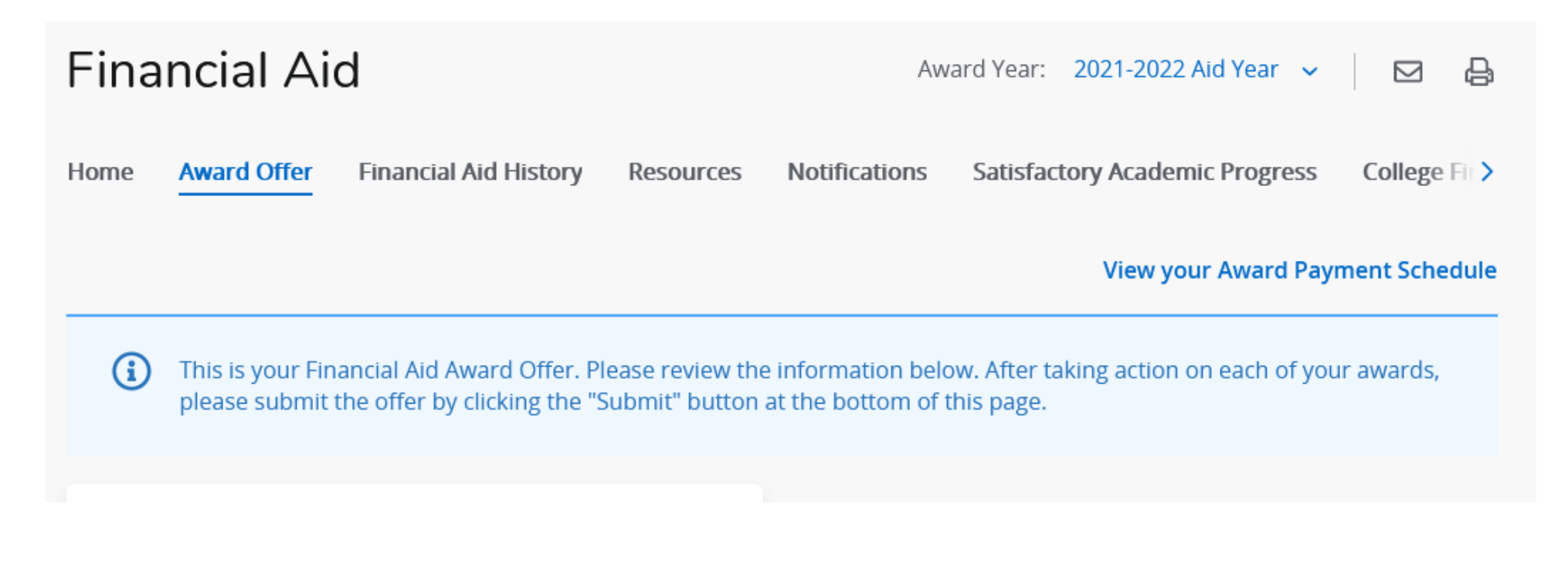

You will need to accept or decline any award offers.

\$0.00

**Action** 

 $ine \rightarrow$ 

\$0.00

Submit

### **Terms and Conditions**  $\times$ You must agree to the terms and conditions of your award before your aid can be disbursed to your account. Once you have read and accepted the Terms and Conditions, you may view your award on the Accept Award Offer Tab after you receive an award notification. I certify that I have read and understand all the information contained on the General Information, Award Overview tabs above. I will comply with all Options to Pa requests for additional information and/or documents in a timely manner. I will also familiarize myself with all policies listed on the CSC Financial Aid website i.e. Return of Title IV Policy, Satisfactory Academic Progress (SAP) Policy etc... All awards are based on full-time enrollment status. If not full-time at the time of disbursement, your awards will be decreased. Your disbursement will be based on your actual hours of Loans<sup>®</sup> enrollment as well as your actual housing arrangements at the end of the add/drop period (typically 2 weeks into the semester). If you do not begin attendance in all courses for which you are enrolled, or fail to receive a passing grade in all courses you may be required to repay all or a portion of the federal student aid/loans **Type** you receive. Awards are also subject to change based on final congressional funding appropriations. To receive student loans, undergraduates must be enrolled in at least 6 hours. Students must be degree seeking to be eligible for any federal student aid. Students are required to meet satisfactory academic **Private Stud** progress and must not owe a federal grant repayment or be in default on a federal student loan to be eligible for federal student aid. CSC's Satisfactory Academic Progress Policy can be found on our website. Disbursements to students CSC accounts will be within the first 30 days of the semester for those students who have completed all requirements. I acknowledge these terms and conditions.

**Accept Award** 

Congratulations! You've completed your online requirements.

Please contact the Financial Aid Office for further questions/concerns! Thank you

Warner Campus: 918.463.6310 Muskogee Port Campus: 918.684.5485 Email: cscfinaid@connorsstate.edu